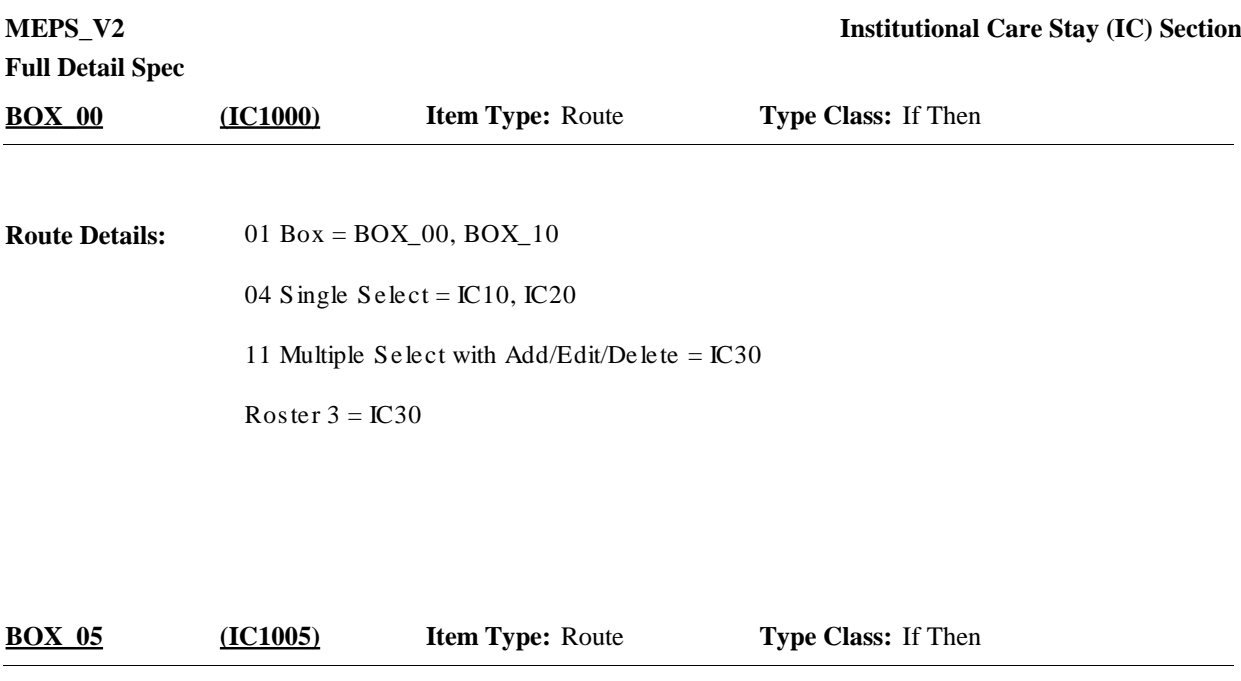

If provider already has IC10 (provider type) recorded for this round (for any RU member) or in a previous round (for any RU member) (preload.ICPlaceTp=1) go to IC20, otherwise, continue with IC10. **Programmer Instructions:**

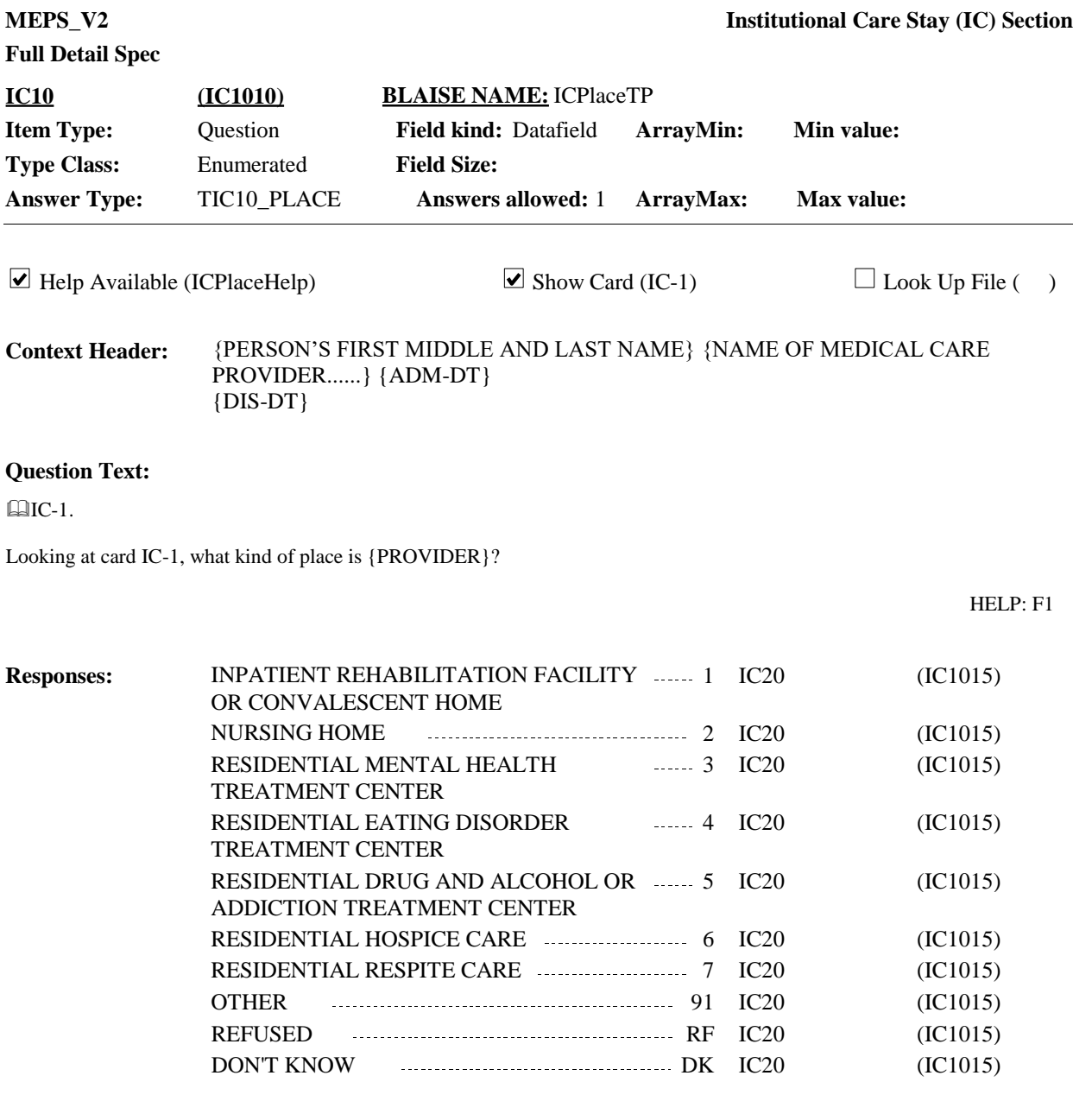

**Display Instructions:**

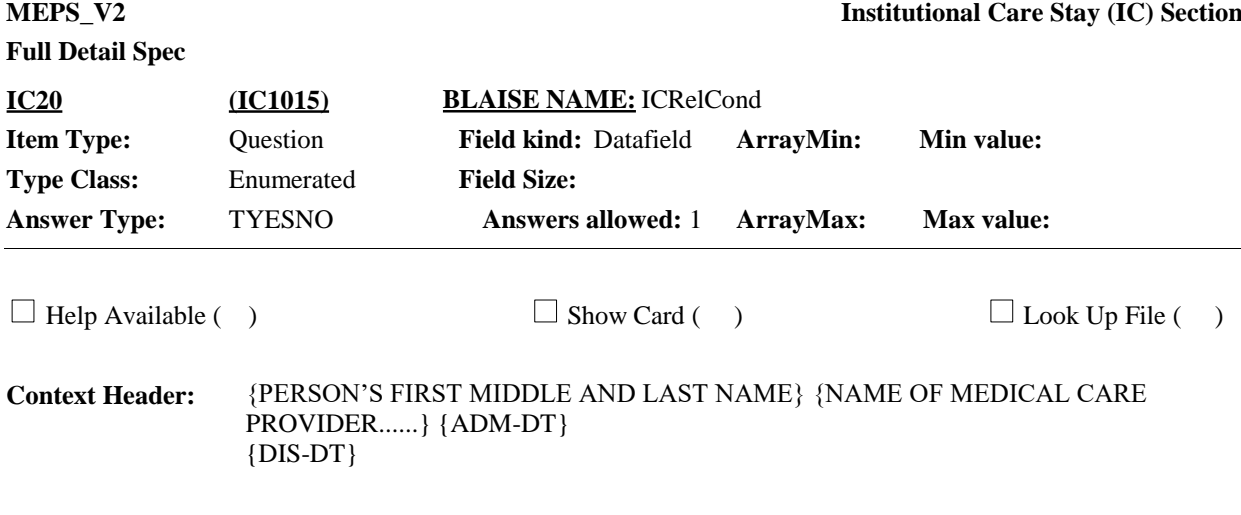

## **Question Text:**

Was {your/{PERSON}'s} stay at {PROVIDER} related to any specific health condition or were any conditions discovered during this stay?

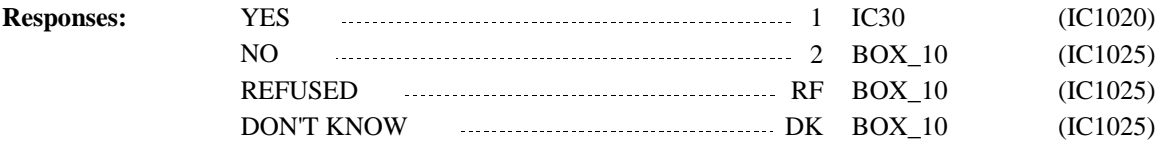

**Display Instructions:**

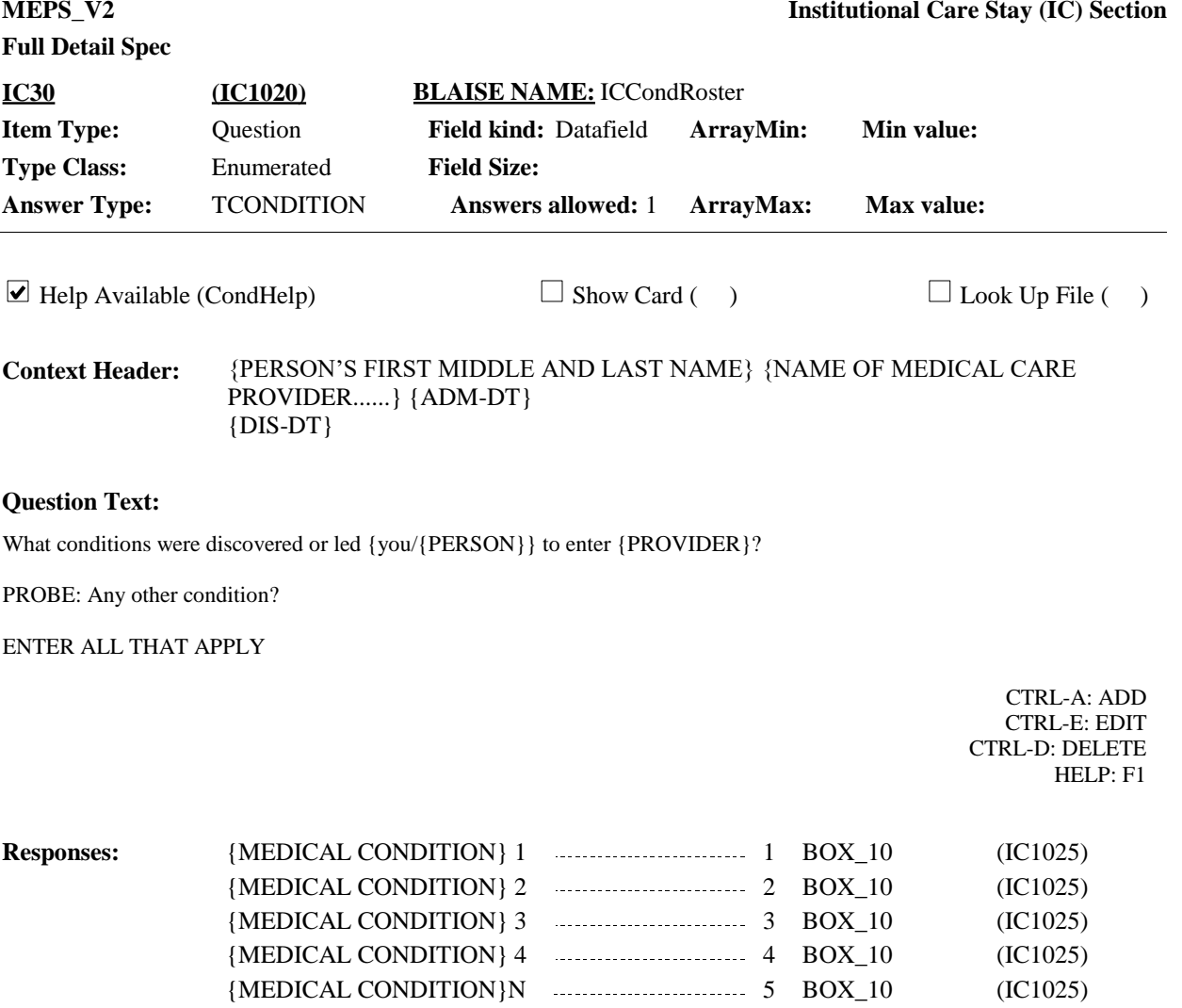

## **Full Detail Spec**

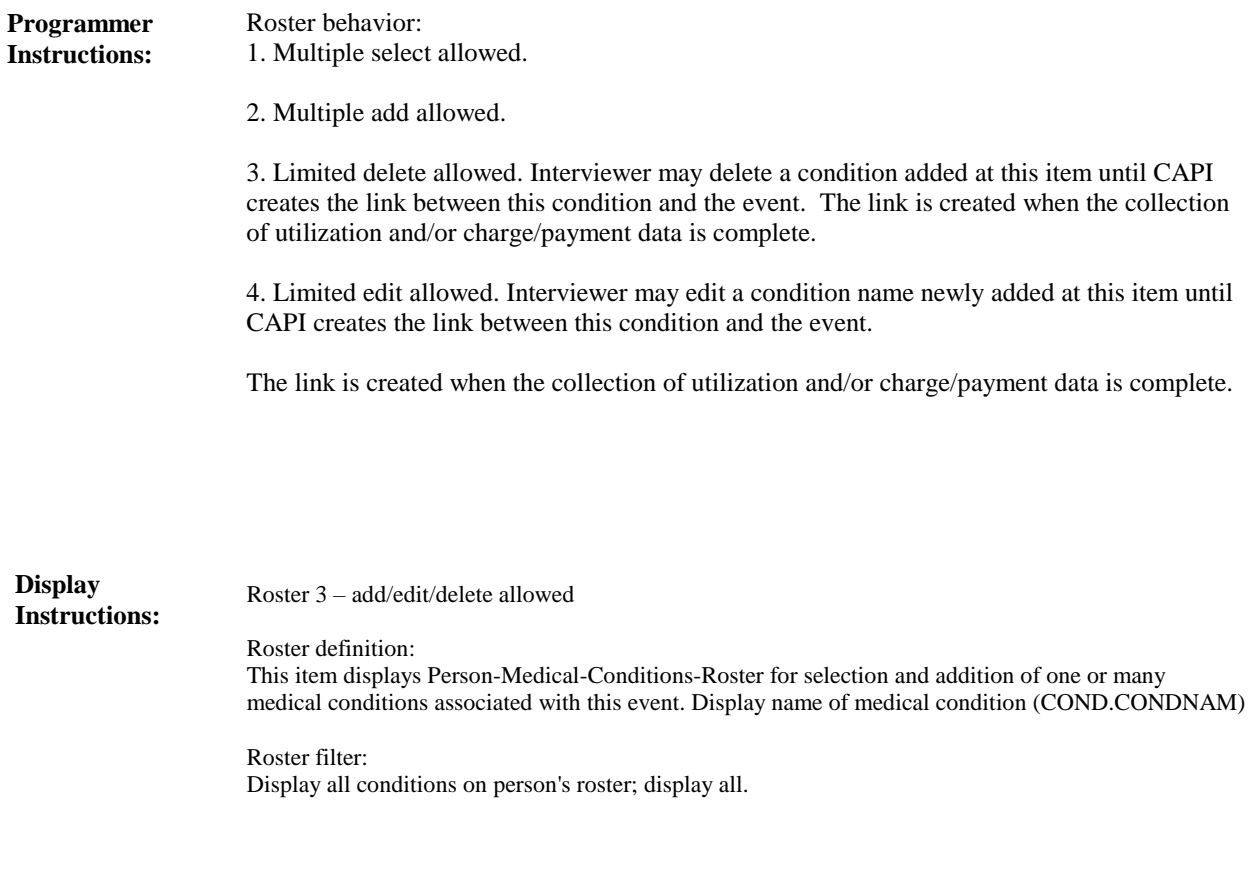

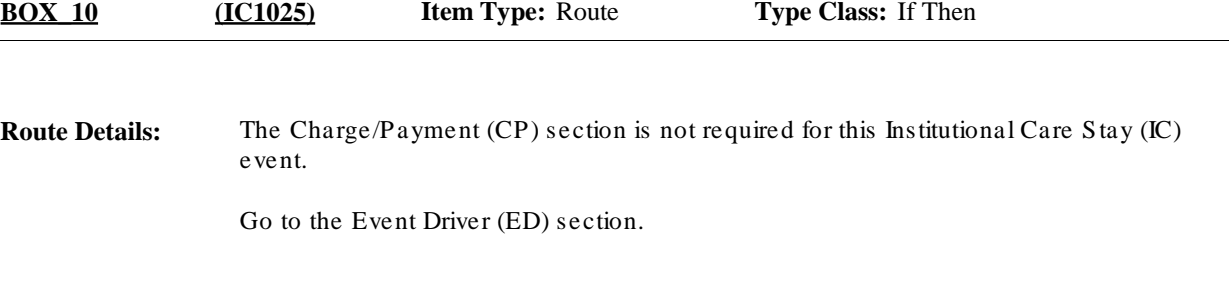

## [End of IC]